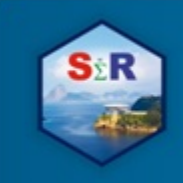

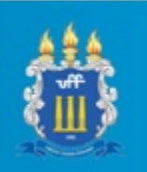

# **UM ESTUDO EXPLORATÓRIO SOBRE AS PREFERÊNCIAS DOS CONSUMIDORES DE LANCHES DE RUA - "PODROES" ˜**

José Henrique Vieira Andrade  $^1$ André Luiz Gonçalves de Araújo $^2$ José Francisco Moreira Pessanha  $^3$ Marcello Montillo Provenza<sup>4</sup>

#### **RESUMO**

O presente trabalho apresenta uma análise exploratória dos perfis e das preferências dos clientes de "podrões" na cidade do Rio de Janeiro. Apesar da natureza exploratória e ainda preliminar do estudo, os resultados sugerem a existência de associações entre as variáveis demográficas e as preferências dos clientes de comida de rua na cidade do Rio de Janeiro. *Palavras-chave*: Lanches de rua, Consumidores, Teste Qui-Quadrado para independência, Análise fatorial de correspondência

#### **ABSTRACT**

This paper presents an exploratory analysis of the profiles and preferences of customers of "podrões" in the city of Rio de Janeiro. Despite the exploratory and preliminary nature of the study, the results suggest the existence of associations between the demographic variables and the preferences of street food customers in the city of Rio de Janeiro.

*Key-Words*: Street food, Consumers, Chi-Square test of independence, Factorial correspondence analysis

<sup>1</sup> Universidade do estado do Rio de Janeiro (UERJ), jhva.estatistica@outlook.com <sup>2</sup> Universidade do estado do Rio de Janeiro (UERJ), asa cajuru@yahoo.com.br <sup>3</sup> Universidade do estado do Rio de Janeiro (UERJ), professorjfmp@hotmail.com  $4$  Universidade do estado do Rio de Janeiro (UERJ), mprovenza@gmail.com

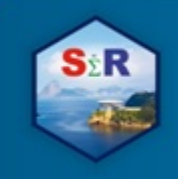

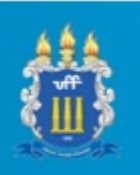

#### **1** Introdução

A referência a alguns tipos de alimentos (em geral, lanches de rua) ganhou notoriedade pelo termo vulgarmente denominado "podrão", uma gíria carioca que não necessita de uma definição formal. Normalmente está relacionado a lanches feitos em ambientes insalubres ou de higiene duvidosa, com produtos de baixa qualidade, com menores preços, rapidez no seu preparo e entrega ao cliente e vendidos por ambulantes ou em lugares de baixo custo *(trailers, barracas, furgões etc.).* 

O hábito de realizar essas refeições alternativas já é comum há muito tempo, principalmente nas proximidades de casas noturnas, cinemas e outros espaços frequentados pela população, em sua maioria jovens. Ainda assim, as condições de higiene dos ambulantes nem sempre são submetidas à fiscalização da Vigilância Sanitária. Em alguns casos, os lanches podem transmitir doenças ou causar problemas digestivos. Em contrapartida, outros vendedores aprimoraram seus produtos e cultivaram fama local chegando a expandir o negócio em sistema de franquia.

E um mercado majoritariamente informal tanto pela praticidade quanto pelo baixo ´ investimento financeiro necessário para iniciar o negócio. Os trabalhos sobre esse mercado são praticamente inexistentes, apesar de sua importância para a economia e cultura nacional. Prova disso é a proposta de transformar a Batata Frita de Marechal Hermes em patrimônio cultural imaterial do Rio, conforme uma proposta de projeto de lei apresentada por um vereador da cidade do Rio de Janeiro.

Ultimamente os "podrões" tem perdido espaço para os *food trucks* e lanches denominados *gourmet*. Mas isso não tem sido, nem de longe, motivo para seus proprietários encerrarem o negócio, muito pelo contrário, algumas barracas já se apoiaram na ideia e agora promovem os dois "tipos" de lanche: o *gourmet* e o "podrão".

Em função do elevado nível de desemprego provocado pela crise na economia, muitos trabalhadores desempregados buscaram a venda de comida na rua como uma fonte de renda. Trata-se de um fenômeno global de empreendedorismo pro-

2

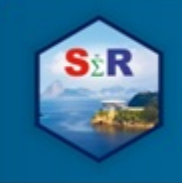

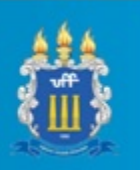

vocado pela sobrevivência e sem qualquer planejamento prévio. Consequentemente, trata-se de um mercado com um grande número de participantes, tipicamente de pequeno porte e, provavelmente, informais. Apesar do reduzido tamanho individual de cada empreendedor, no conjunto, o mercado de comida de rua tem grande relevância econômica e social.

### **2 Objetivo**

O presente trabalho tem por objetivo realizar uma análise exploratória dos perfis e das preferências dos clientes de "podrões" na cidade do Rio de Janeiro. Apesar da natureza exploratória e ainda preliminar do estudo, os resultados obtidos já permitem a formulação de hipóteses sobre associações entre as variáveis demográficas e as preferências dos clientes de comida de rua na cidade do Rio de Janeiro. As associações identificadas podem ajudar os empreendedores na formulação de estratégias de negócios.

### **3 Material e metodo ´**

Inicialmente foi feita uma coleta de dados por meio de um questionário virtual elaborado na ferramenta "Formulários Google" e divulgado em páginas do "Facebook". Após 30 dias da divulgação foram coletadas 645 respostas, das quais 564 foram válidas (sem duplicadas e todas de "Podrões" da cidade do Rio de Janeiro). Vale ressaltar que embora a amostra não seja aleatória e não tenha a pretensão de representar a população da cidade do Rio de Janeiro, a análise exploratória dos dados é válida e aponta para algumas hipóteses interessantes. Na sequência foi aplicado o teste Qui-Quadrado de independência (MAGALHÃES & LIMA, 2015) entre todos os pares de variáveis de interesse com três ou mais categorias (todas as variáveis do questionário são categóricas). Por fim, foi aplicada a análise de correspondência

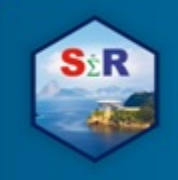

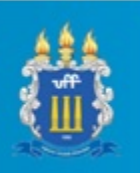

simples - ACS (CLAUSEN, 1988) em todos os pares que mostraram associações estatisticamente significativas ao nível de significância de 5%. Todas as análises foram conduzidas em ambiente R (programa no apêndice), por meio do pacote VCD (David Meyer, Achim Zeileis & Kurt Hornik 2017) foram calculadas as tabelas de contingência na hipótese de independência e por meio do pacote CA (NENADIC & GREENACRE, 2007) foi possível aplicar a ACS e gerar os mapas perceptuais que permitem visualizar as associações entre as variáveis categóricas de interesse. Os mapas perceptuais ilustram as associações presentes em uma tabela de contingência, mostrando as relações de atração (relação de dependência positiva, quando duas categorias de variáveis distintas tem uma frequência observada simultânea maior que a esperada), independência (relação de dependência neutra, quando duas categorias de variáveis distintas tem uma frequência observada simultânea esperada) ou repulsão (relação de dependência negativa, quando duas categorias de variáveis distintas tem uma frequência observada simultânea menor que a esperado) (EVERITT, 2007). O código tem por finalidade ser o mais simples possível para não usuários de R, mas pode ser melhorado por meio de comandos *apply* e funções do Tidyverse.

### **4 Resultados e Discussao˜**

A aplicação do teste Qui-Quadrado para independência revelou muitos cruzamentos estatisticamente significativos. Porém, em função da disponibilidade de espaco do artigo, apenas as duas associações mais importantes serão analisadas: idade x *top of mind* e zona do podrão x top of mind, conforme ilustrado na Tabela 1.

| Variável 1     | Variável 2              | N | $\,$ QQ CALCULADO $\,$ G.L. $\,$ $\,$ |   | p-valor  |
|----------------|-------------------------|---|---------------------------------------|---|----------|
| Idade          | Top of Mind $\vert$ 532 |   | 30,063                                |   | 0,000206 |
| Zona do Podrão | Top of Mind   503       |   | 13,307                                | 6 | 0,03841  |

Tabela 1: Resultados dos testes de independência Qui-Quadrado

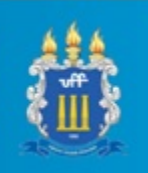

### **4.1 ASSOCIAC¸ AO DAS VARI ˜ AVEIS IDADE E ´** *TOP OF MIND*

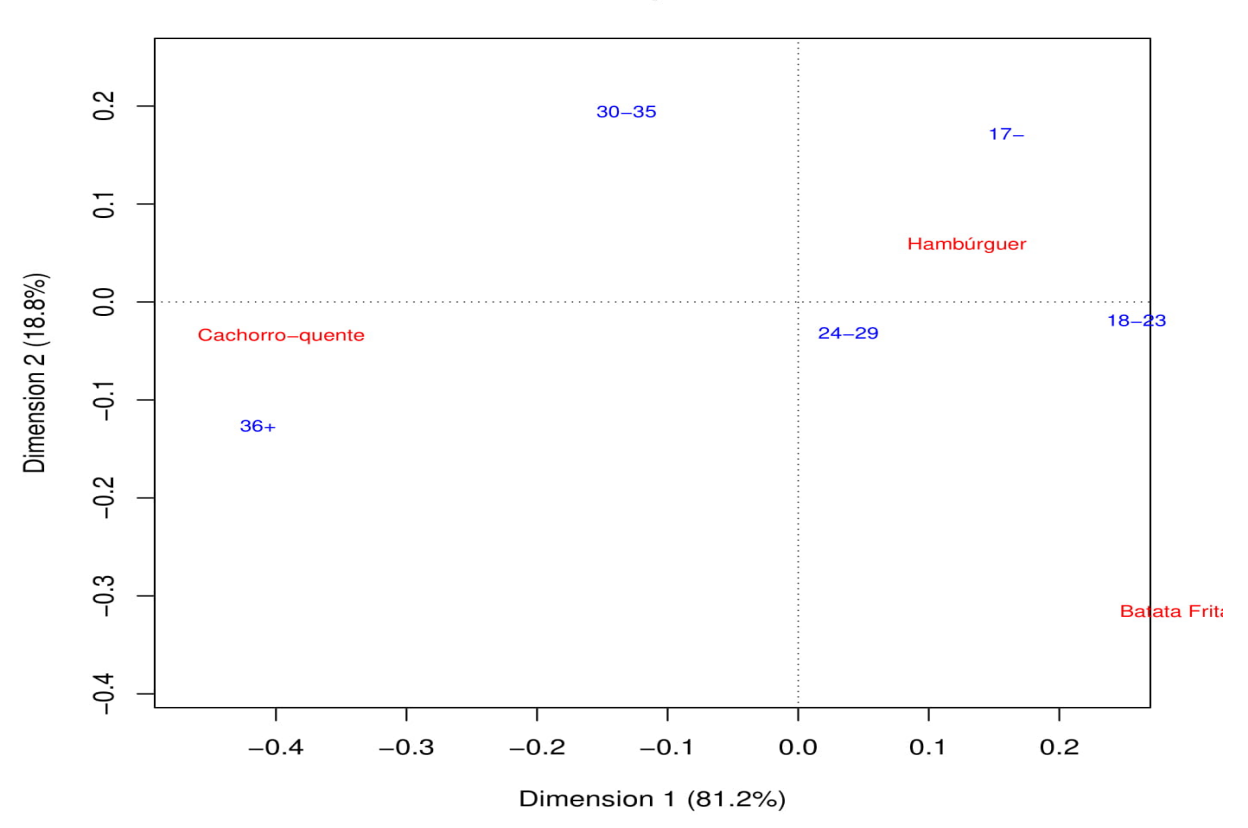

#### Idade x Top\_of\_Mind

Figura 1: Mapa das categorias pertencentes a Idade e ` *Top of Mind*

O cruzamento das respostas sobre idade e *top of mind* tem por finalidade identificar se há alguma associação entre as faixas etárias dos respondentes e as suas preferências, expressas pelo *top of mind*. Conforme indicado na Tabela 1, a associação entre estas variáveis categóricas tem significância estatística. Porém o teste Qui-Quadrado não identifica as associações entre as categorias destas variáveis. Para alcançar este resultado é necessário recorrer à ACS, cujo resultado principal é o mapa perceptual ilustrado na Figura 1.

O mapa ilustrado na Figura 1 concentra 89,5% da inercia total nos seus dois eixos, ´ logo fornece uma excelente representação gráfica das associações entre as faixas

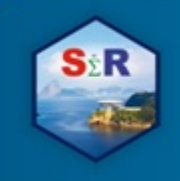

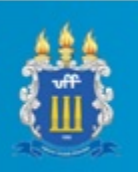

etárias e as preferências (top of mind).

As associações mais claras são as de atração entre as categorias pertencentes aos respondentes com 36 anos ou mais ("36+") e a categoria referente ao cachorroquente como "*top\_of\_mind*", observa-se uma atração menor entre cachorro-quente e respondentes entre 30 e 35 anos ( $30 - 35$ ), ambas no lado esquerdo do mapa. Adicionalmente, respondentes entre 24 e 29 anos  $(24 - 29)$  têm um comportamento de independência na relação entre essas variáveis. Já os respondentes com menos de 18 anos (17−) e entre 18 e 23 anos (18 – 23) diferenciam-se pela associação com hamburguer, sendo que as pessoas entre 18 e 23 anos  $(18 - 23)$  também diferenciamse pela associação com a batata frita. Em resumo, o mapa sugere que o público mais jovem (pessoas até 23 anos) diferencia-se pela maior associação com a batata frita e o hambúrguer, enquanto o público mais velho (acima de 29 anos) diferencia-se pela maior associação com o cachorro-quente.

#### **4.2 ASSOCIAC¸ AO DAS VARI ˜ AVEIS ZONA DO "PODR ´ AO" E ˜** *TOP OF MIND*

A variável zona do podrão tem quatro categorias: Zona sul, Zona norte, Zona central e Zona oeste. A classificação em Zonas segue a mesma abordagem convencionalmente utilizada no recorte geográfico do espaço urbano da cidade do Rio de Janeiro. O cruzamento das respostas sobre a zona do podrão e a preferência expressa pelo *top of mind* tem por finalidade identificar se as preferências diferenciam-se espacialmente. A associação entre estas variáveis categóricas tem significância estatística, conforme ilustrado na Tabela 1, e as associações entre zonas da cidade e preferências podem ser visualizada na Figura 2.

O mapa ilustrado na Figura 2 concentra 96,6% da inercia total no primeiro eixo ´ ("Dimension 1"), permitindo uma interpretação do mapa apenas por esse eixo. O hamburguer apresenta um comportamento de independência, enquanto cachorroquente apresenta uma relação de atração com a Zona Norte e batata frita uma evi-

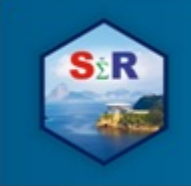

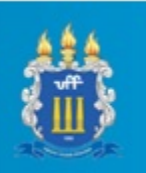

dente relação de repulsão com as Zonas Sul, Oeste e Central, essa relação é evidente pois estão em lados opostos do mapa.

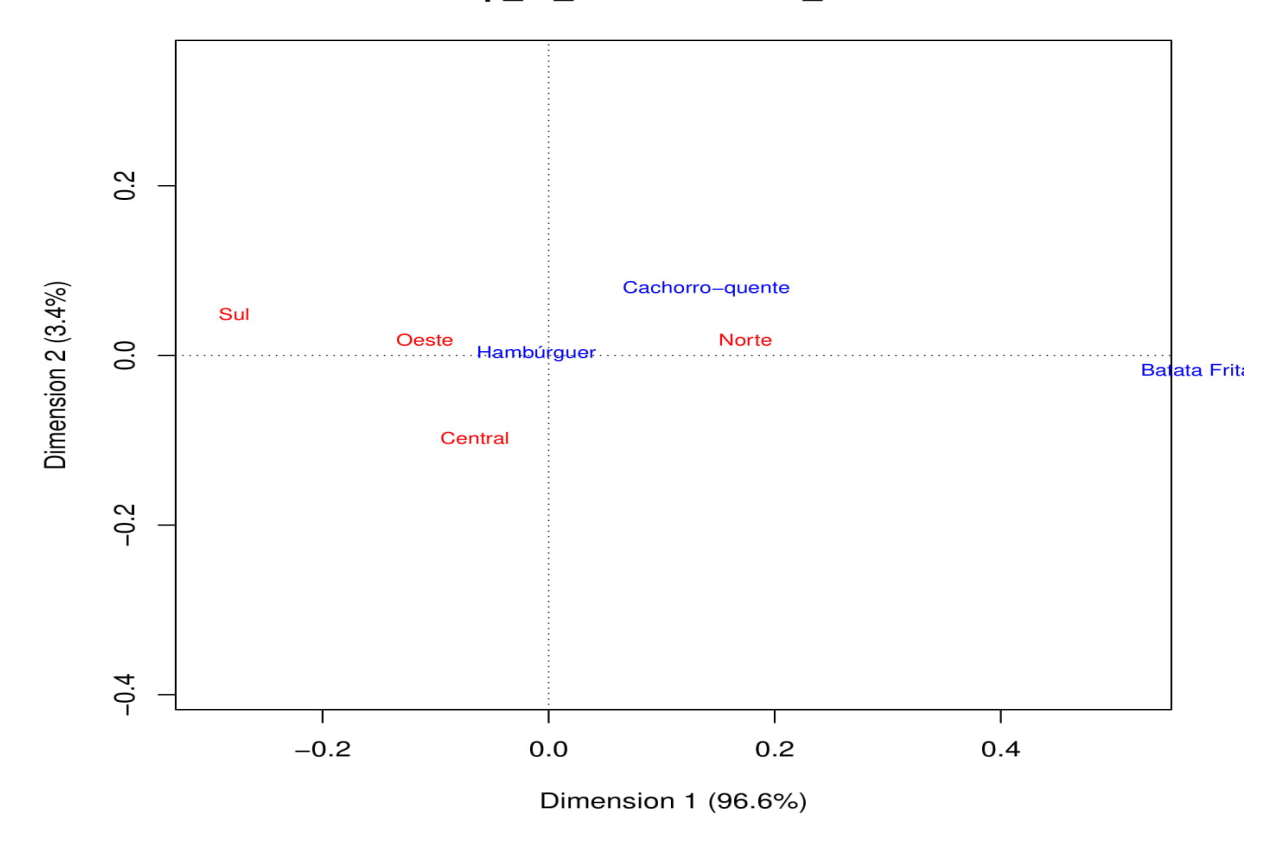

Top of Mind x Podrao Zona

Figura 2: Mapa das categorias pertencentes ao *Top of Mind* e Zona do "Podrão"

### **5 Conclusao˜**

Apesar da fragilidade estatística que estudos sem planejamento amostral costumam apresentar, os resultados alcançados fornecem informações importantes para os empreendedores nos negócios de "podrões" e *food trucks*. Resumidamente, os resultados são exploratórios, mas sugerem as possibilidades de associações entre a idade e a preferência dos clientes, bem como uma diferenciação espacial das preferências.

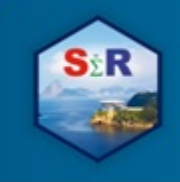

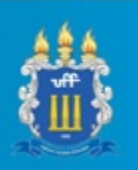

A categoria cachorro-quente da variável Top of Mind teve uma forte relação de atração entre os mais velhos da base e uma moderada relação de atração com respondentes que votaram em "podrões" da Zona Norte, enquanto as categorias hambúrguer e batata frita ambas tiveram uma relação de atração com os respondentes mais jovens, acredita-se que essa relação seja causada pela influência das grandes empresas de *fast food* que vendem esse tipo de produto.

### **6 Referencias ˆ**

CLAUSEN, S.E. Applied Correspondence Analysis : An Introduction, Sage University Papers Series on Quantitative

Applications in the Social Science, 07-121 , Thousand Oaks, CA : Sage, 1988

EVERITT, B. An R and S-Plus companion to multivariate analysis. London: SpringerVerlag, 2007.

MAGALHÂES, M.N., LIMA, A.C.P. Noções de Probabilidade e Estatística, São Paulo: Editora da Universidade de

Sâo Paulo, 2015.

NENADIC, O., GREENACRE, M. Correspondence Analysis in R, with two- and three-dimensional graphics: The ca

package. Journal of Statistical Software 20(3):1-13, 2007.

## **7 Anexo**

```
library("ca")
library("vcd")
BaseArrumada=read.table("Base_Limpa_Agrupada.csv" , sep=";" ,
                        header=T , stringsAsFactors = F)
BaseArrumada = BaseArrumada[,-(1:2)]Correlacoes=as.data.frame(matrix(rep(NA,
                                      choose(dim(BaseArrumada)[2],2)*7) ,
                                 ncol=7, byrow = T))
colnames(Correlacoes) <- c("Variável1", "Variável2",
                          "QQ Calculado","g.l.",
                         "p-valor","any(esperado<=1)","esperados<5_demais?")
for(i in 1:choose(dim(BaseArrumada)[2],2)){
  Var1 = combn(dim(BaseArrumada)[2],2)[1,i]
  Var2 = combn(dim(BaseArrumada)[2],2)[2,i]
  Tabela = table(BaseArrumada[,Var1],BaseArrumada[,Var2])
  Sumario = summary(Tabela)
  Correlacoes[i,1] <- colnames(BaseArrumada)[Var1]
  Correlacoes[i,2] <- colnames(BaseArrumada)[Var2]
  Correlacoes[i,3] <- Sumario$statistic
  Correlacoes[i,4] <- Sumario$parameter
  Correlacoes[i,5] <- Sumario$p.value
  Correlacoes[i,6] <- any(independence_table(Tabela, "absolute") <= 1)
  Correlacoes[i,7] <- sum((independence_table(Tabela, "absolute")<5))/
    prod(dim(Tabela))
```
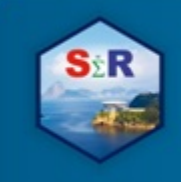

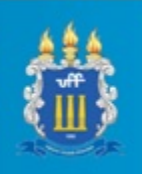

```
}
CaracteristicasPessoais=c("Idade","Sexo","Escolaridade","Salário",
                           "Podrao_Semana_Qtd","Podrao_Semana_ValorM´edio",
                           "Podrao_Locomocao","Tempo_Viagem","Curti_Pagina",
                           "Zona_Moradia","Costuma_Comer_Domingo",
                           "Costuma_Comer_Segunda.feira", "Costuma_Comer_Terça.feira",
                           "Costuma_Comer_Quarta.feira","Costuma_Comer_Quinta.feira",
                           "Costuma_Comer_Sexta.feira","Costuma_Comer_S´abado")
Notas=c("Agrup_Nota_Sabor","Agrup_Nota_Preço","Agrup_Nota_Atendimento",
        "Agrup_Nota_Higiene","Agrup_Nota_Praticidade","Agrup_Nota_Visual")
Coringas=c("Top_of_Mind","Podrao_Zona","Foi_Obtido_Pela_Pagina_GP.")
CodigoVar=matrix(NA,nrow(Correlacoes),2)
colnames(CodigoVar)=c("CodVar1","CodVar2")
for(i in 1:nrow(Correlacoes)){
  for(j in 1:length(CaracteristicasPessoais)){
    if(Correlacoes[i,"Variável1"]==
       CaracteristicasPessoais[j]) CodigoVar[i,"CodVar1"] = 1
    if(Correlacoes[i,"Variável2"]==
       CaracteristicasPessoais[j]) CodigoVar[i,"CodVar2"] = 1
  }
  for(j in 1:length(Notas)){
    if(Correlacoes[i, "Variável1"]==Notas[j]) CodigoVar[i, "CodVar1"] = 2
    if(Correlacoes[i, "Variável2"]==Notas[i]) CodigoVar[i, "CodVar2"] = 2
  }
  for(j in 1:length(Coringas)){
    if(Correlacoes[i,"Variável1"]==Coringas[j]) CodigoVar[i,"CodVar1"] = 3
    if(Correlacoes[i,"Variável2"]==Coringas[j]) CodigoVar[i,"CodVar2"] = 3
 }
}
Correlacoes=cbind(Correlacoes,CodigoVar)
Correlacoes = Correlacoes[-which(Correlacoes[,"p-valor"] > 0.05),]
Correlacoes=Correlacoes[-which(Correlacoes$CodVar1==1 & Correlacoes$CodVar2==1),]
Correlacoes=Correlacoes[-which(Correlacoes$CodVar1==2 & Correlacoes$CodVar2==2),]
Correlacoes[,(ncol(Correlacoes)-1):ncol(Correlacoes)]<-NULL
write.csv2(Correlacoes,"Correlacoes_Variaveis_Interesse.csv", row.names = F)
for(i in 1:nrow(Correlacoes)){
  Tabela = table(BaseArrumada[,Correlacoes[i,1]],BaseArrumada[,Correlacoes[i,2]])
  Summario = summary(Tabela)
  if(nrow(Tabela)>=3 & ncol(Tabela)>=3){
    ACS=ca(Tabela)
    jpeg(paste(Correlacoes[i, "Variável1"], "_&_",
               Correlacoes[i,"Variável2"],".jpg",sep=""))
    plot(ACS , p="",main=paste(Correlacoes[i,"Variável1"],
                               " x ", Correlacoes[i, "Variável2"], sep=""))
    dev.off()
  }
}
```